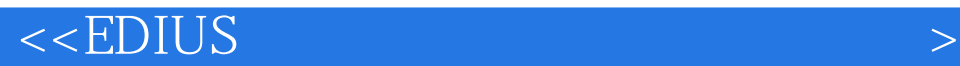

 $<<$ EDIUS  $200$   $>>$ 

- 13 ISBN 9781231849620
- 10 ISBN 1231849622

出版时间:2013-6-1

PDF

### http://www.tushu007.com

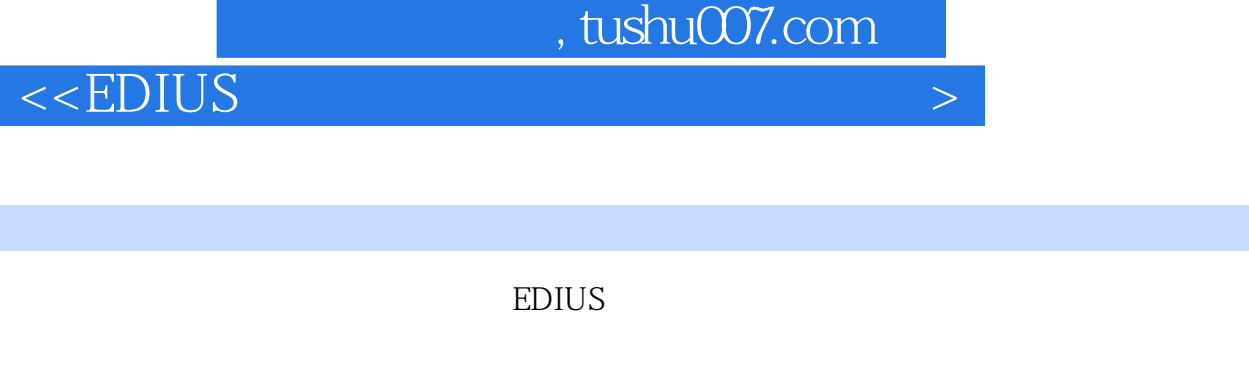

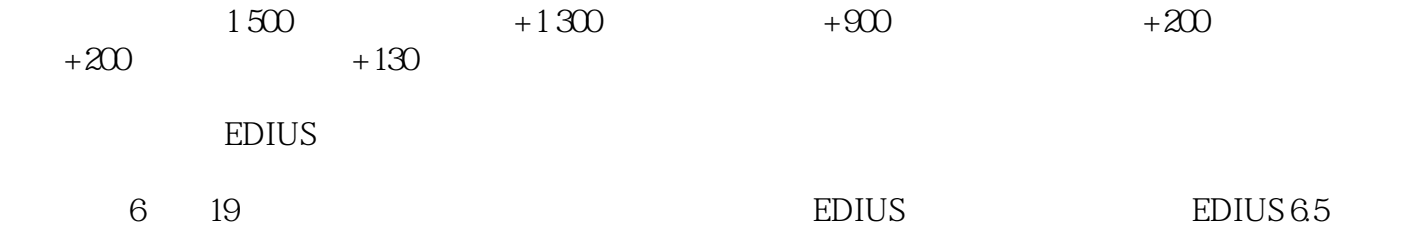

音频素材、制作音频声音特效、输出与刻录视频文件、制作字幕特效——阿凡达、制作节目片头——

MTV——My Heart Will Go On

 $DJ$ 

 $\left\vert \right\rangle$ 

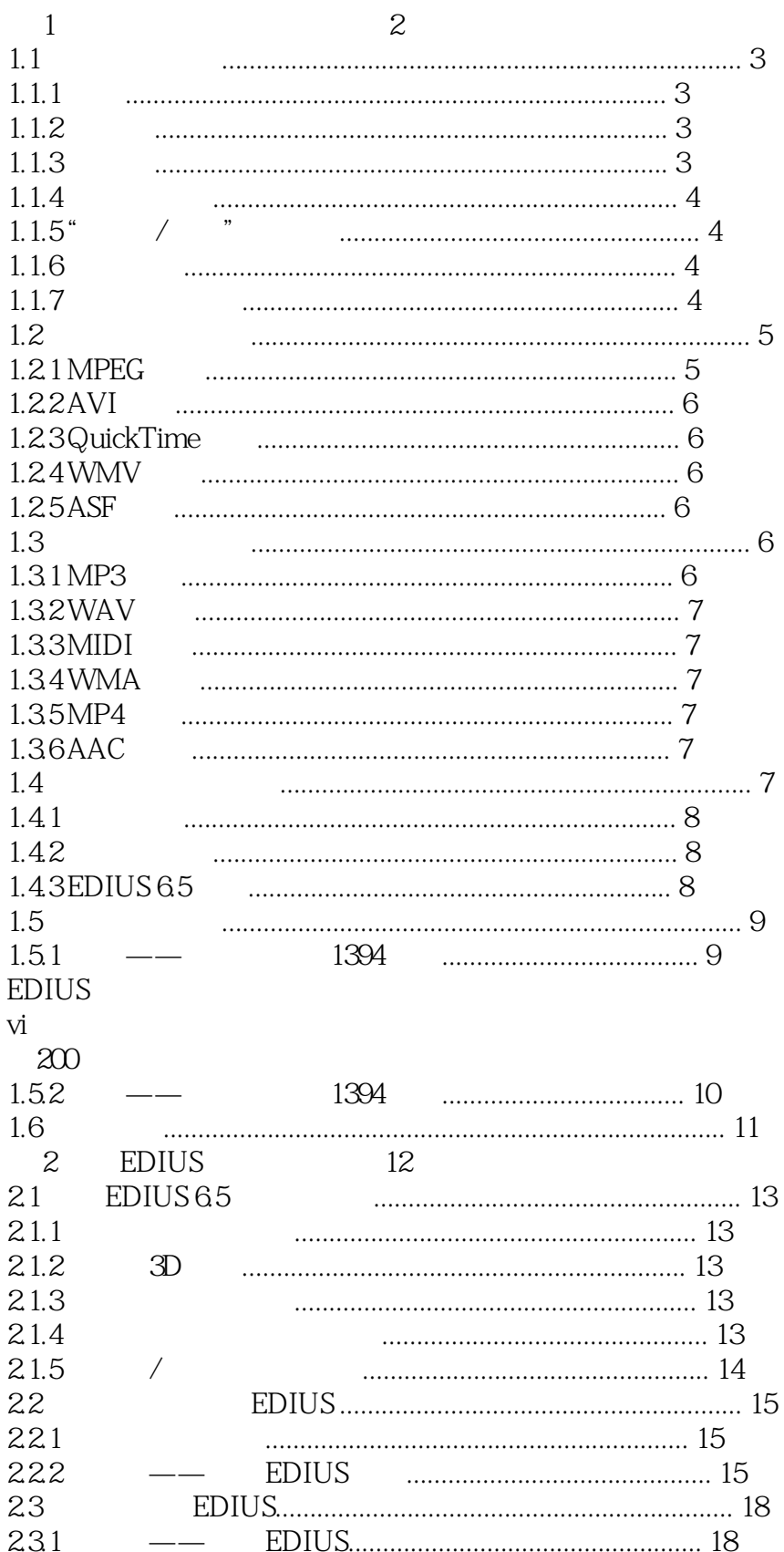

 $\left\vert \right\rangle$ 

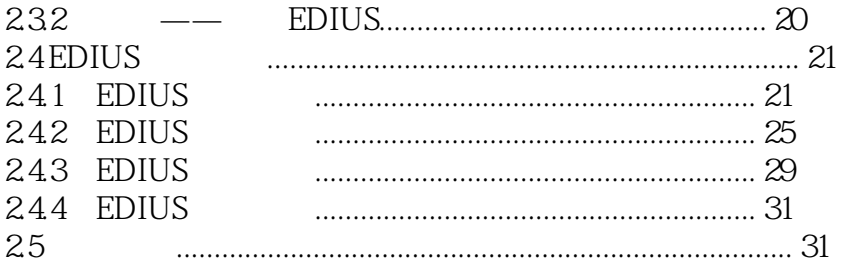

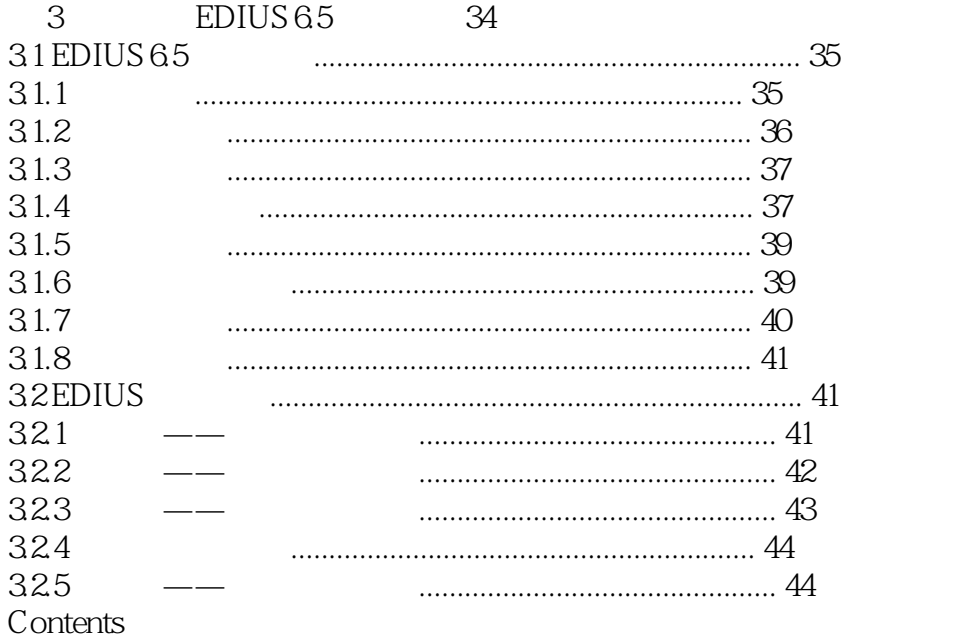

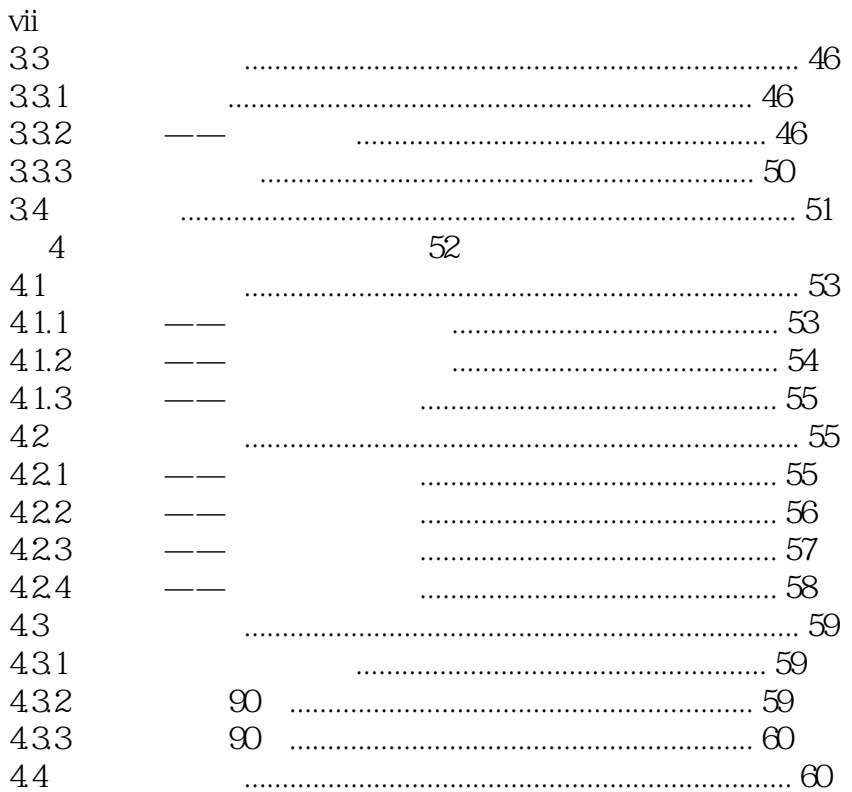

 $\vert$ 

# <<EDIUS

626

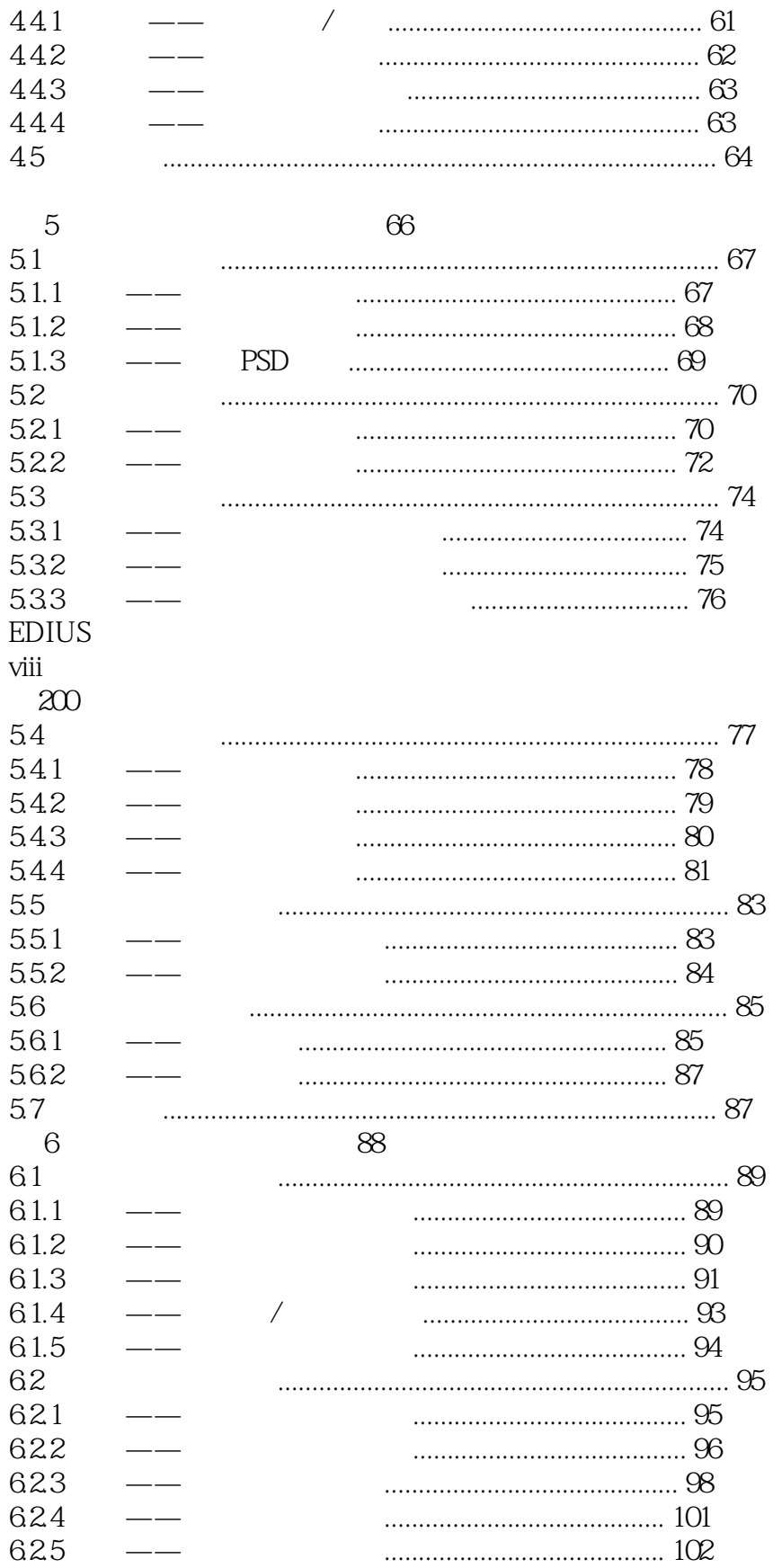

 $\mathbb{R}^2$ 

### <<EDIUS

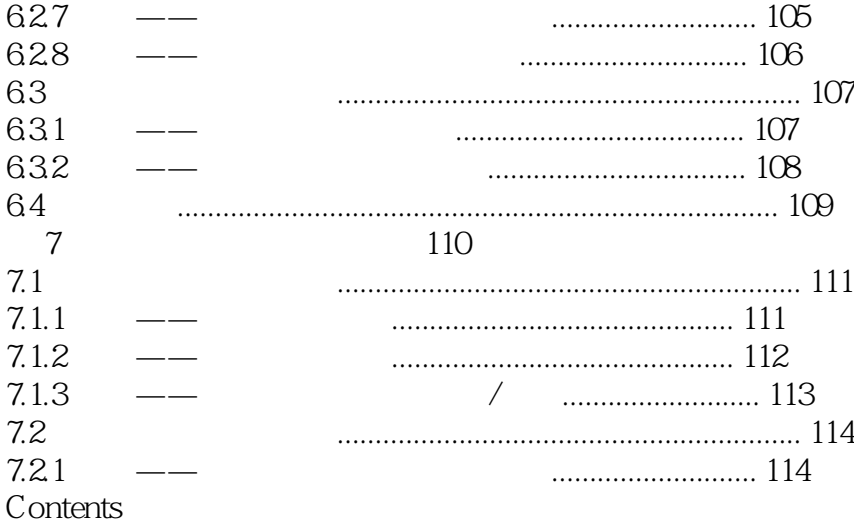

ix 7.22 7.23  $\frac{1}{2}$ 7.3 7.31 7.32  $\sqrt{2}$  $\frac{1}{1}$ 7.33  $\frac{1}{1}$ 7.34 7.4  $7.41$ 7.42  $\frac{1}{2}$ 7.5 

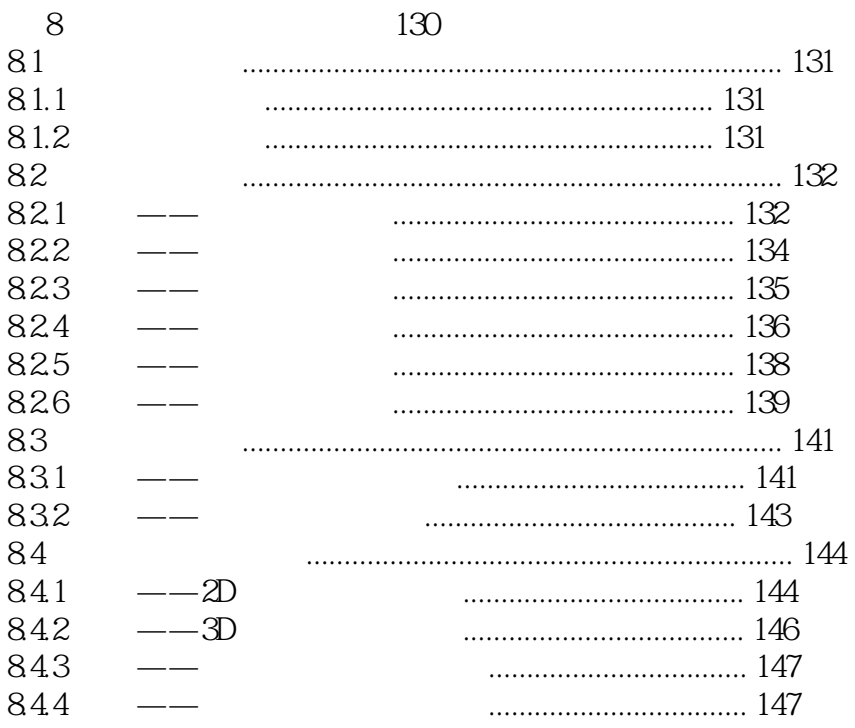

 $\geq$ 

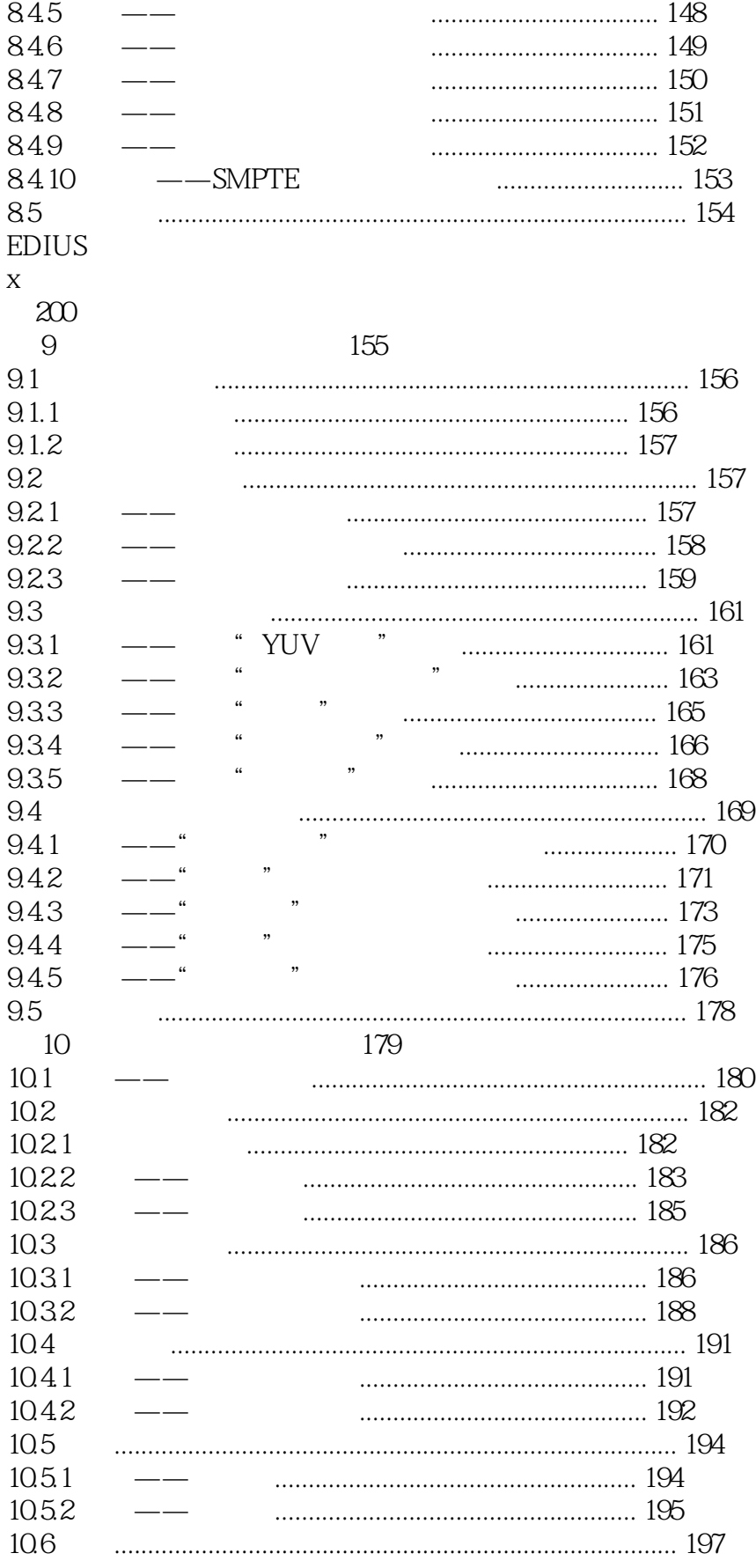

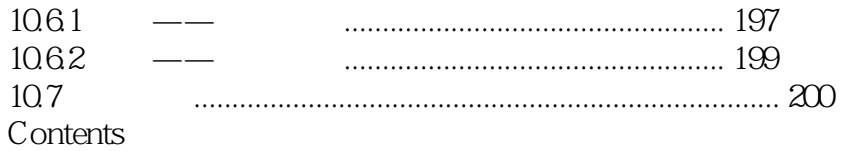

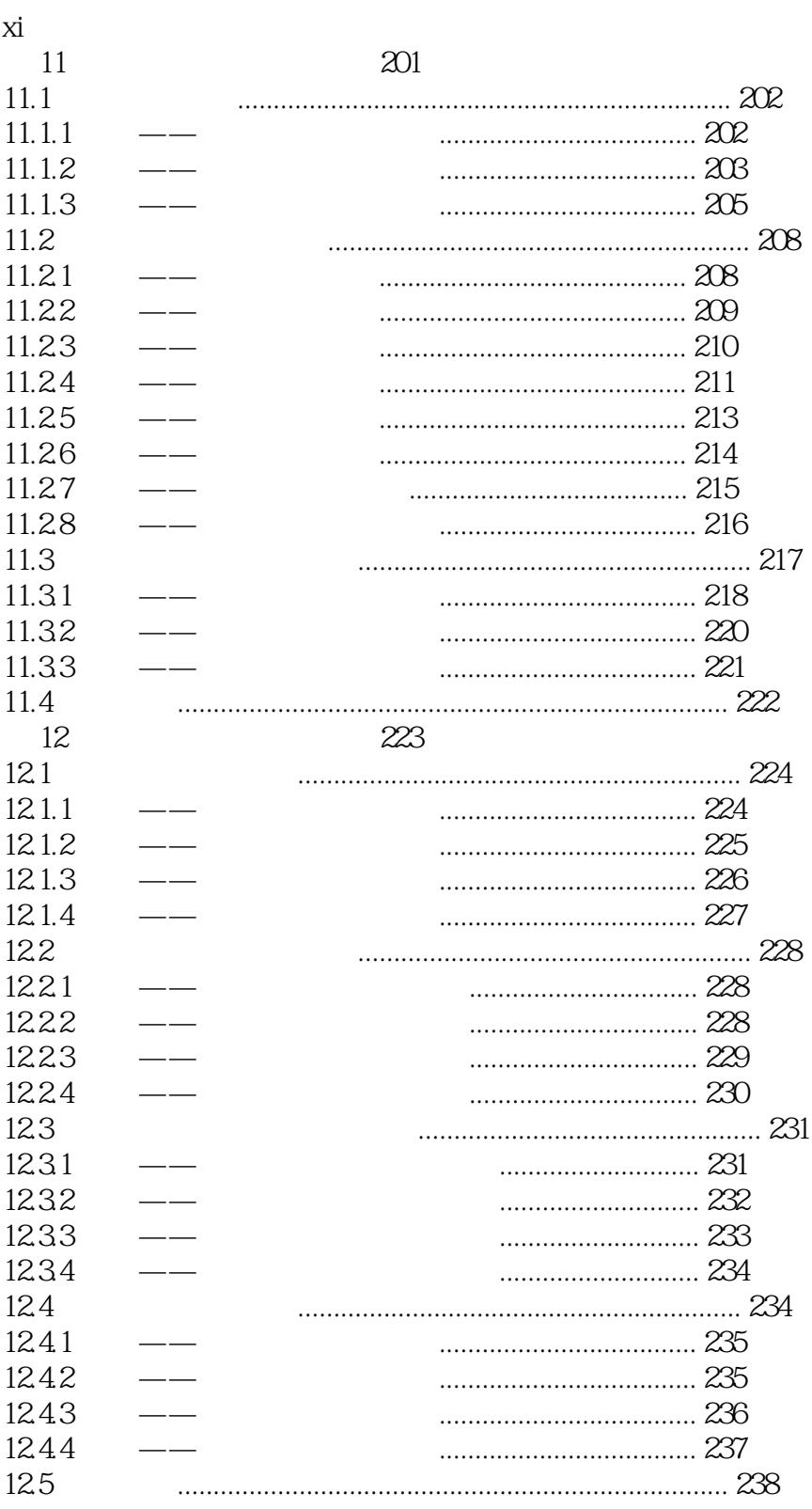

 $\geq$ 

# <<EDIUS

#### **EDIUS** xii

 $200$ 

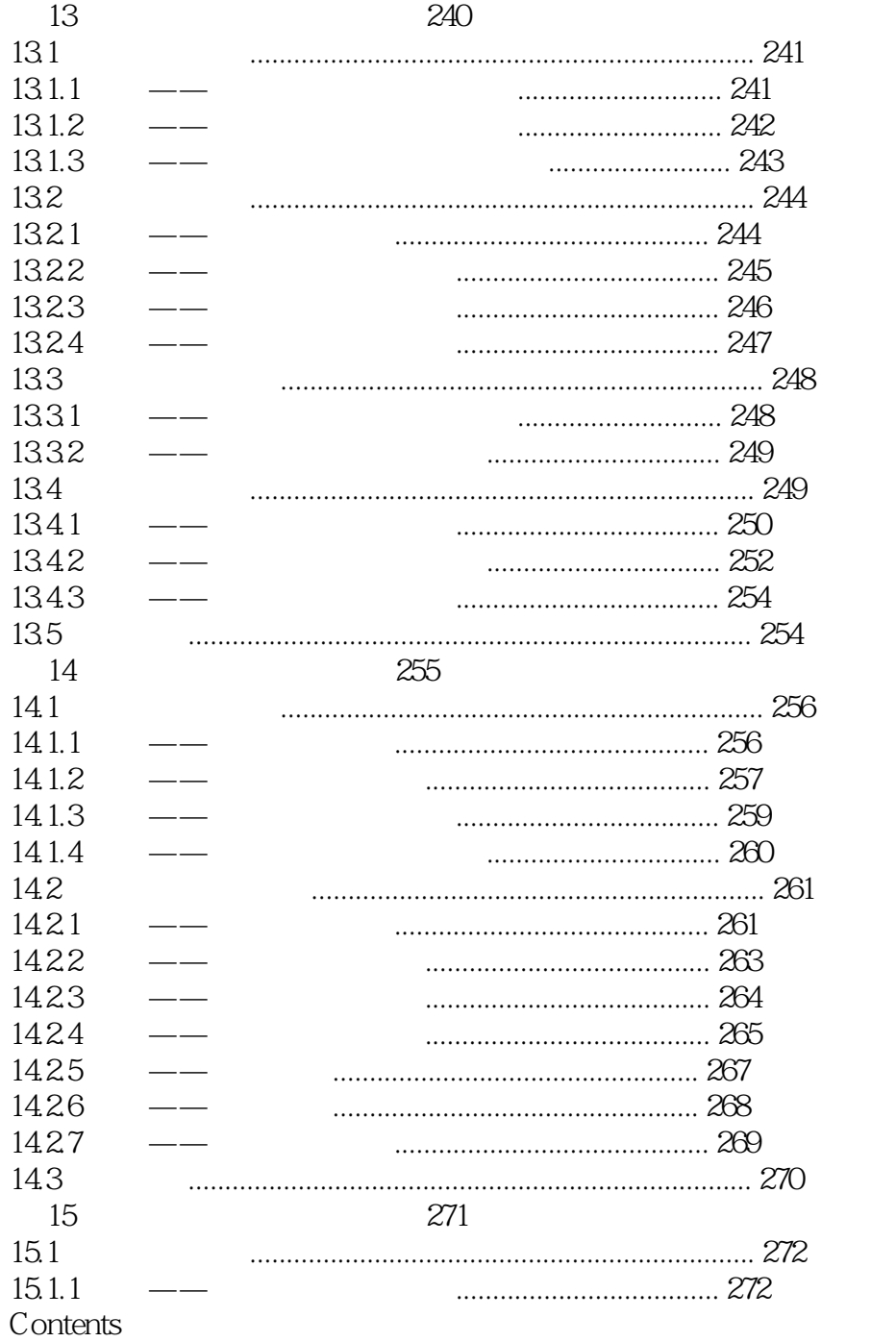

xiii

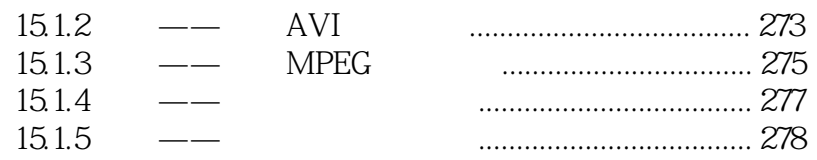

 $\geq$ 

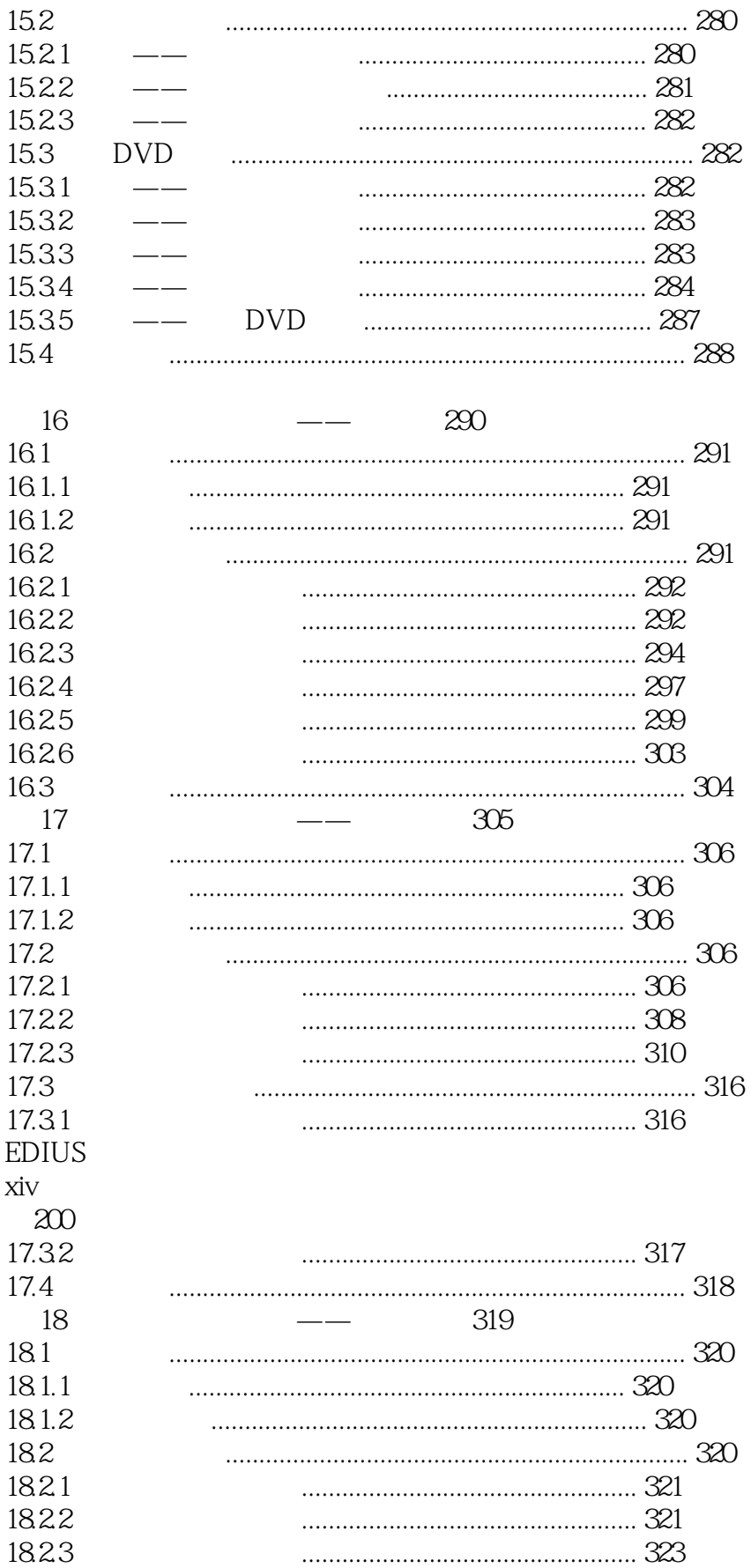

 $\left\vert \right\rangle$ 

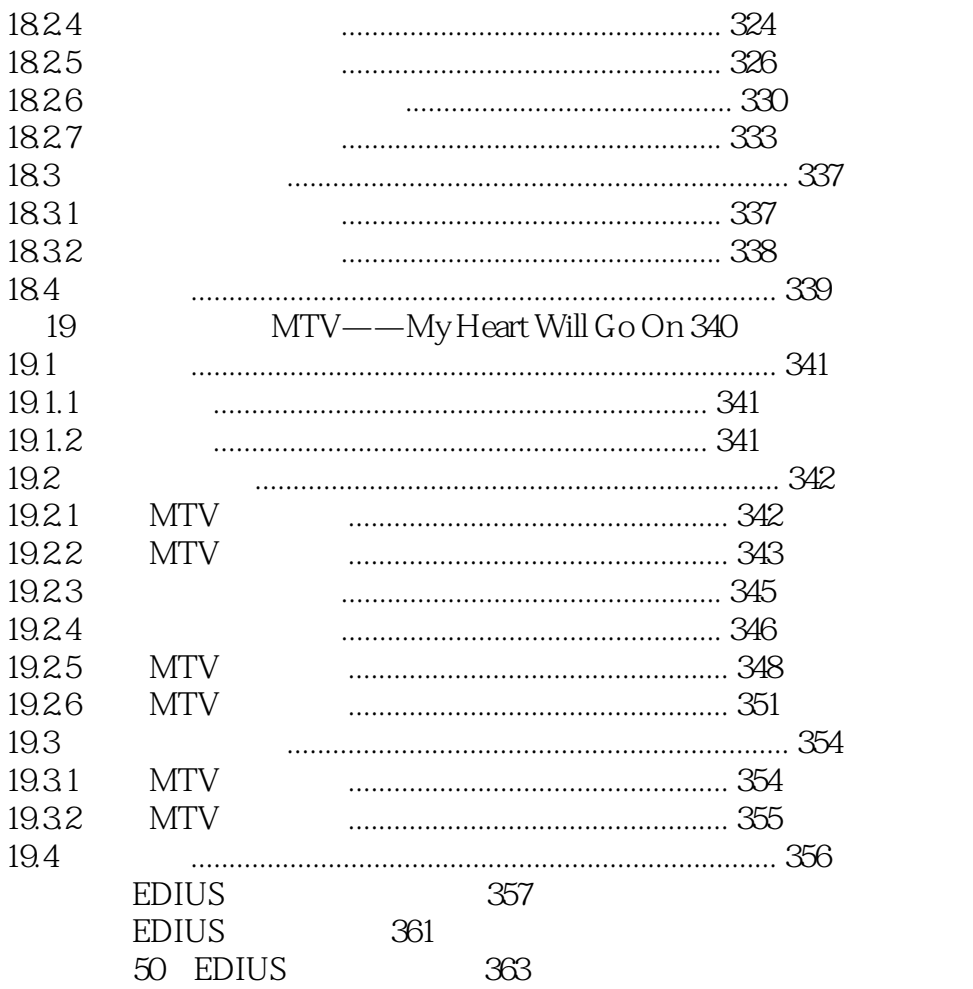

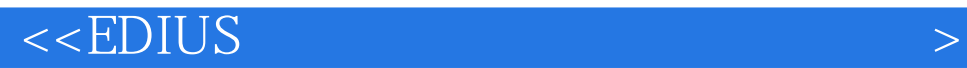

本站所提供下载的PDF图书仅提供预览和简介,请支持正版图书。

更多资源请访问:http://www.tushu007.com